Old Capitol Building PO Box 47200 Olympia, WA 98504-7200

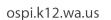

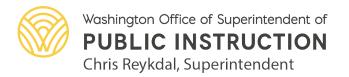

## How to find the information in EGMS that was previously in the iGrants profile page:

1) In the Overview tab of the Application, click on the Announcement ID (see screenshot below):

| BMS ID<br>P-OSPI-1775              |               | Status<br>Converted to Award |                                        |                                                    |                 | Submitted On<br>09/13/2023 5:05 PM      |                 |                                         |  |
|------------------------------------|---------------|------------------------------|----------------------------------------|----------------------------------------------------|-----------------|-----------------------------------------|-----------------|-----------------------------------------|--|
|                                    | Created       |                              | Submitted                              | R                                                  | eview Initiated |                                         | Reviewed        | Converted to Award                      |  |
| Overview                           | \$ Budget     | ★ Staff Assignments          | Revisions •                            | Forms and Files                                    | D History       | 🏟 Collab                                |                 |                                         |  |
| Information                        |               |                              |                                        |                                                    |                 |                                         |                 |                                         |  |
| pplicant Organiza<br>ake Stevens S |               |                              |                                        | Address<br>12309 22nd St NE<br>Lake Stevens Washir | ngton 98258     |                                         | EIN (3)<br>NULL |                                         |  |
| IEI (1)<br>YF5GJFKKEL:             | 3             |                              |                                        |                                                    |                 |                                         |                 |                                         |  |
| Announcem                          | nent Overview | 1                            |                                        |                                                    |                 |                                         |                 |                                         |  |
| nnouncement ID<br>N-OSPI-1809      |               |                              | Announcement Title<br>ESEA Consolidate | d Grant Application (23-                           | 24)             | Announcement Type<br>Formula            |                 | Budget Category Package<br>General Fund |  |
| pplication Due Da<br>9/14/2023     | ate           |                              | Subaward Floor (1)<br>\$1.00           |                                                    |                 | Subaward Ceiling (1)<br>\$12,000,000.00 |                 | Project Period Start Date<br>07/01/2023 |  |
| Project Period End<br>08/31/2024   | i Date        |                              | Match Allowed                          |                                                    |                 | Program Income Allowed?                 |                 |                                         |  |

- 2) In the Overview tab of the Announcement, see screenshot below, you can find the following information that was previously in the iGrants profile page:
  - a. Grant name
  - b. Funding source and type of grant
  - c. Purpose
  - d. Whether it requires school board approval
  - e. Due date
  - f. Project period
  - g. Resources
  - h. Eligible grantees
  - i. Federal award identification number (FAIN)
  - j. ALN numbers
  - k. Awarding agency
  - I. Authorizing statute
  - m. Whether the grant is for research and development

| Announcement<br>ESEA Consolidated Grant Application (23-24)                                                                                |                                                     |                                              |                                                          | Send /                            | Applicants Notification |
|----------------------------------------------------------------------------------------------------|-----------------------------------------------------|----------------------------------------------|----------------------------------------------------------|-----------------------------------|-------------------------|
| EGMS ID Status AN-OSPI-1809 Closed                                                                                                    |                                                     | Pre-Application (SAS) Due Date<br>04/29/2024 |                                                          | plication Due Date<br>/30/2024    |                         |
| Announcements are used to create funding opportunities to which subrecipients will                                                         | apply. Announcements are associated with an         | active internalview more                     |                                                          |                                   |                         |
| Created Submitted for Review                                                                                                    | Reviewed                                            | Submitted for Approval                       | Approved                                                 | Published                         | Closed                  |
| ■Overview \$Financials 🗲 Setup 🖹 Related Log ★ Res                                                                                         | ponsibilities 📑 Files 🤊 History                     | 🔏 Collab                                     |                                                          |                                   |                         |
| Announcement Information                                                                                                    |                                                     |                                              |                                                          |                                   |                         |
| Announcement Name<br>ESEA Consolidated Grant Application (23-24)                                                                           | Type 🚯<br>Formula                                   |                                              | Program ID (1)<br>PG-OSPI-0789                           |                                   |                         |
| Is this a Safety Net Announcement?<br>No                                                                                                   | Maximum # Applications Allowed 🚯                    |                                              | Program Type (1)<br>Formula Grants                       |                                   |                         |
| Link For Additional Information<br>https://www.k12.wa.us/policy-funding/grants-grant-management/education-<br>grant-management-system-egms | Form Package Type<br>Federal grant                  |                                              | Authorizing Statute<br>Elementary and Second             | ary Education Act (ESEA)          |                         |
| Link to Authorizing Statute<br>https://www.ed.gov/essa                                                                                     | Is this Federal Grant for Research and Devel No     | lopment?                                     | School Board Approval Requ<br>No                         | uired?                            |                         |
| Federal Award Identification Number<br>\$010A230047, \$011A23048,367A230045, \$013A230047, \$365A230047,<br>\$358B230047, \$424A230049     | Awarding Agency ①<br>US Department of Education     |                                              | Is this Announcement for Consolidated Grants? (1)<br>Yes |                                   |                         |
| ▲ Announcement Specific Settings                                                                                                    |                                                     |                                              |                                                          |                                   |                         |
| Subrecipient Match Required? (1)<br>No                                                                                                    | Program Income Applicable? (3)<br>No                |                                              | Pre-Application (SAS) Requi<br>Yes                       | ired? 🕄                           |                         |
| Focus Area Required? (1)<br>Yes                                                                                                    | Allocation Level (1)<br>By Applicant and Focus Area |                                              | Risk Assessment Required?<br>No                          | ٢                                 |                         |
| Title I, Part A Count Date 🚯                                                                                                    | Negotiations Allowed?                               |                                              | Allow School User to Start P                             | re-Application and Application? 🛈 |                         |

- 3) In the Financials tab of the Announcement, see screenshot below, you can find the following information that was previously in the iGrants profile page:
  - a. Indirect rate
  - b. Carryover %
  - c. Budget revision deadline

| Announcement<br>ESEA Consolidated Grant App     | lication (23-24)                             |                                              |                                           |                                         | Se         | end Applicants Notification |
|-------------------------------------------------|----------------------------------------------|----------------------------------------------|-------------------------------------------|-----------------------------------------|------------|-----------------------------|
| EGMS ID<br>AN-OSPI-1809                         | Status<br>Closed                             |                                              | Pre-Application (SAS) Due Date 04/29/2024 | Application Due Date<br>04/30/2024      |            |                             |
| -                                               | te funding opportunities to which subrecipie | nts will apply. Announcements are associated | with an active internalview more          |                                         |            |                             |
| Created                                         | Submitted for Review                         | Reviewed                                     | Submitted for Approval                    | Approved                                | Published  | Closed                      |
| Overview SFinancials                            | 🗲 Setup 📑 Related Log                        | 🕈 Responsibilities 📑 Files 🧐 F               | listory 🏾 🍄 Collab                        |                                         |            |                             |
| ▲ Financial Details                             |                                              |                                              |                                           |                                         |            |                             |
| Subaward Floor ()<br>\$1.00                     |                                              | Subaward Ceiling (3)<br>\$12,000,000.00      |                                           | Estimated Number of Awards (s)<br>2,400 |            |                             |
| Estimated Total Funding (1)<br>\$337,875,000.00 |                                              | Deficit Amount (3)<br>\$0.00                 |                                           | Funding Verified by Budget A<br>Yes     | Analyst? 🗊 |                             |
| Indirect Rate Type (3)<br>Restricted            |                                              | Maximum Indirect Rate % 40.42%               |                                           | Will these funds have carryo<br>Yes     | ver?       |                             |
| Maximum Carryover %<br>100.00%                  |                                              |                                              |                                           |                                         |            |                             |

\*Program and revenue numbers can be found on the bottom of the payment request. It will also be added soon to the Overview tab of the Announcement under "Other Related Information".

\*\*Valid program activities are no longer required to be communicated since they can be set up on the back end in EGMS by OSPI and subrecipients are, therefore, only able to budget/claim expenditures under these applicable allowable activities.

\*\*\*OSPI contacts can be found in the Overview tab of the Application. We are also looking at adding them to the Grants tab.